## NODRAW

**形方框怎么去除?-股识吧**

画平行线先在画线工-

**三、股票画线如何删除?**

**我的股票画线怎么没了|股票上不知道怎么画上了线和矩**

 $\alpha$ 

## **1993**

, where  $\mathcal{H}$  is the contract of the contract of the contract of the contract of  $\mathcal{H}$ 

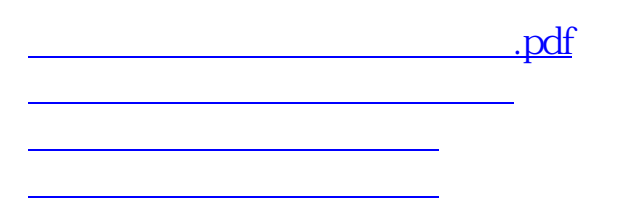

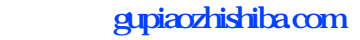

[下载:我的股票画线怎么没了.doc](/neirong/TCPDF/examples/output.php?c=/author/36864689.html&n=我的股票画线怎么没了.doc) [更多关于《我的股票画线怎么没了》的文档...](https://www.baidu.com/s?wd=%E6%88%91%E7%9A%84%E8%82%A1%E7%A5%A8%E7%94%BB%E7%BA%BF%E6%80%8E%E4%B9%88%E6%B2%A1%E4%BA%86)

<https://www.gupiaozhishiba.com/author/36864689.html>